## 自由レイアウトページは、デザインテンプレートを組み合わせながら、レイアウトを作成します。

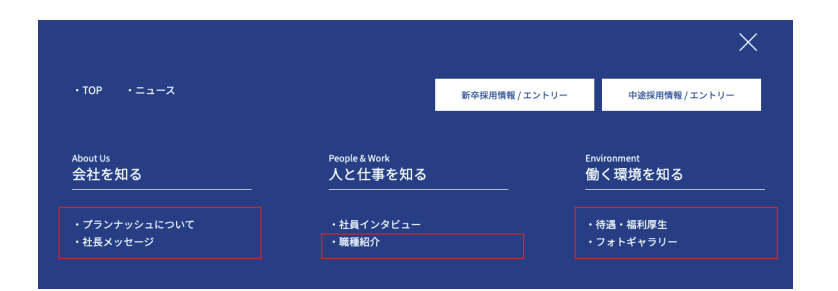

「社員インタビュー」「募集要項」以外のページは 自由レイアウトを使って、何ページでも追加することができます。

## ①用意された 4 タイプのレイアウトから選択して、ブロックを追加します。

TYPE-A:画像(右もしくは左)にテキストを回り込ませます。 TYPE-B:テキスト + 箇条書きのリストタイプです。 TYPE-C:テキスト +2 列の表組みタイプです。 TYPE-D:中央に画像をレイアウトします。

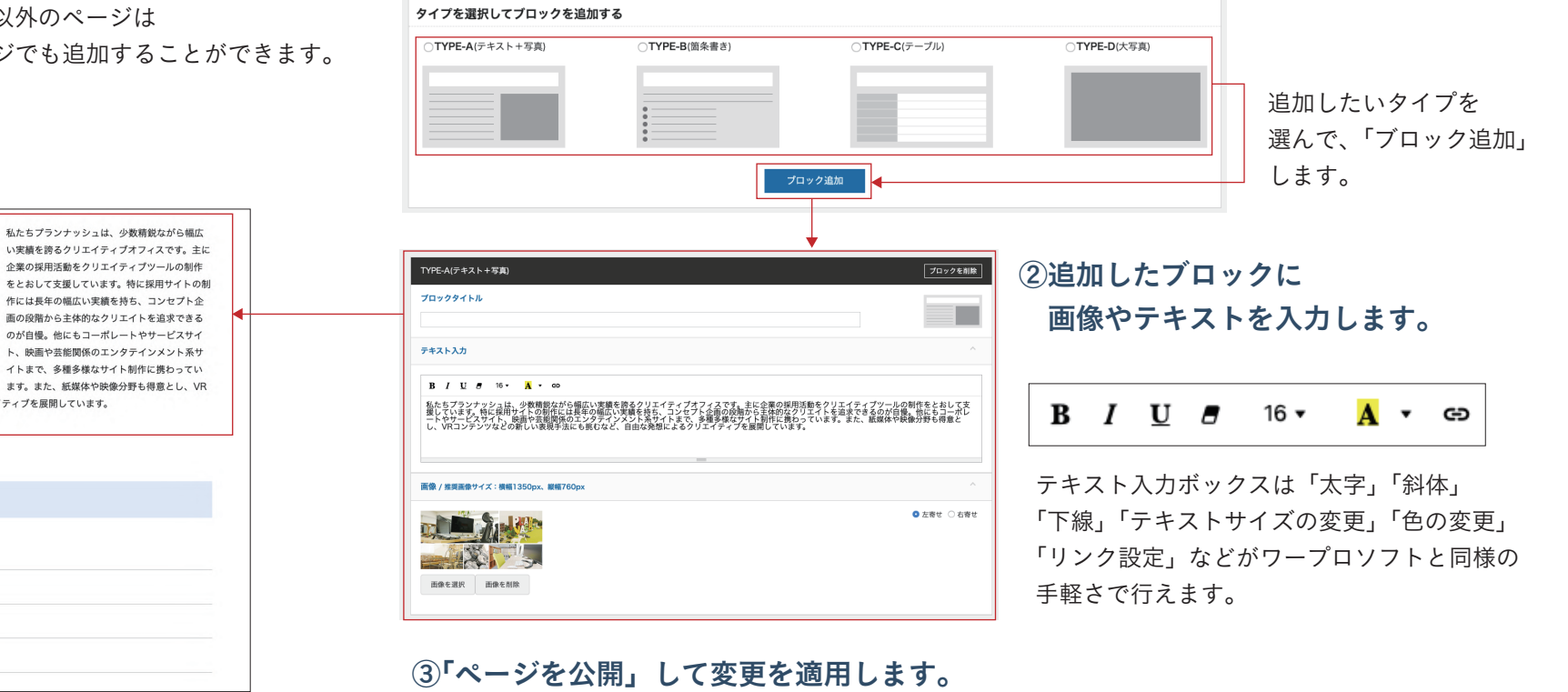

会社概要

社名

役員

資本金

事業内容

コンテンツなどの新しい表現手法にも挑むなど、自由な発想によるクリエイティブを展開しています。

株式会社プランナッシュ

代表取締役 山崎準也

・WEBサイトの企画・制作

300万円